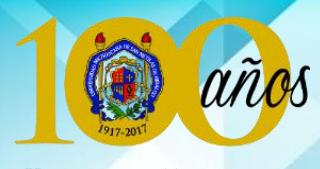

**UNIVERSIDAD MICHOACANA** de San Nicolás de Hidalgo Cuna de héroes, crisol de pensadores

UNIVERSIDAD MICHOACANA DE SAN NICOLÁS DE HIDALGO DIRECCIÓN GENERAL DE BIBLIOTECAS

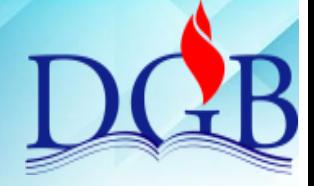

**HABILITACIÓN DE PRUEBAS PSICOMÉTRICAS**

**INSTRUCCIONES:** El presente documento se muestra como una guía para la habilitación de pruebas psicométricas de nuevo ingreso al centro de información de la Facultad de Psicología

## 1. **SELLADO:**

Los manuales de las pruebas se sellan en la primera y última página. Los protocolos se sellan en un lugar visible de la primera página que no obstruya al material impreso.

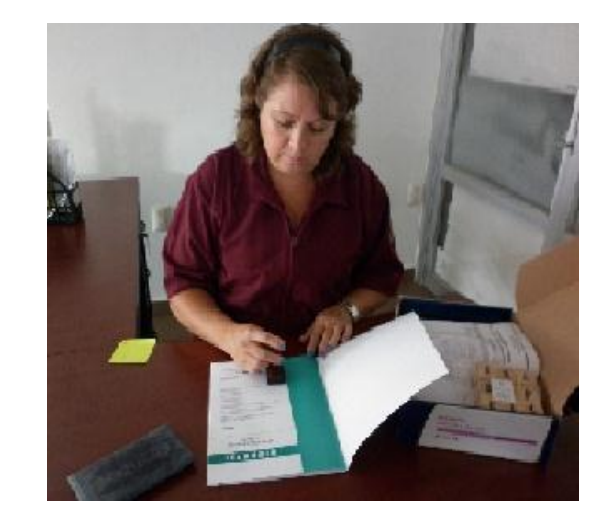

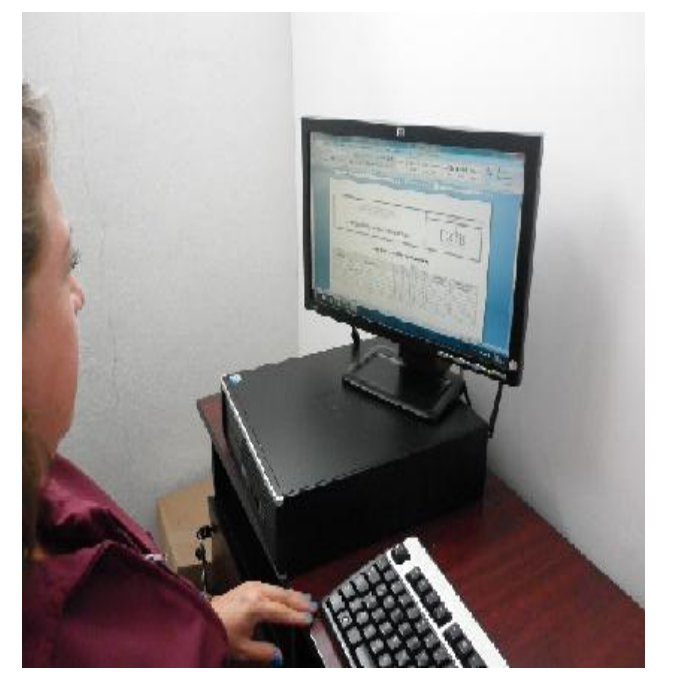

## 2. **REGISTRO:**

**a)** Registra el material en el catálogo de pruebas psicométricas

**b)** Imprime una etiqueta con el número que le sea asignado en el catálogo y adhiérela al material en un lugar visible.

## 3. **INVENTARIO**

Elabora una lista con los elementos que contiene la prueba, imprímela en papel y adhiérela al material en un lugar visible.

## **RECUERDA:**

Los catálogos impresos se actualizan hasta que haya nuevos materiales. El material se ordena según el número asignado en el catálogo. La colección de pruebas psicométricas se encuentra en estantería cerrada y es exclusiva para profesores de la facultad.

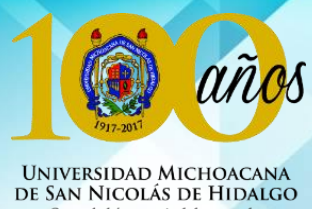

Cuna de héroes, crisol de pensadores

UNIVERSIDAD MICHOACANA DE SAN NICOLÁS DE HIDALGO DIRECCIÓN GENERAL DE BIBLIOTECAS

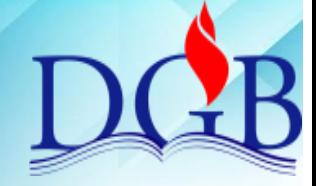

**HABILITACIÓN DE PRUEBAS PSICOMÉTRICAS**

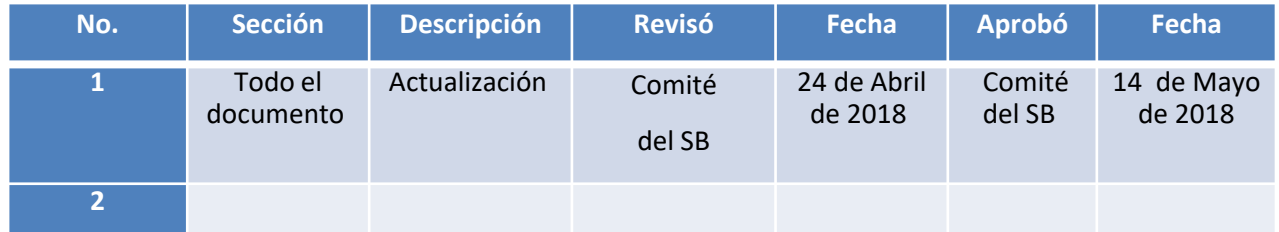

Vigente a partir de Mayo de 2018  $\qquad \qquad$  2  $\qquad \qquad$  BFP\_IT\_HPP\_8.1.e.1\_2018\_01